# **Foundations of Computer Science A list application: making change**

Dr. Robert Harle & Dr. Jeremy Yallop 2020–2021

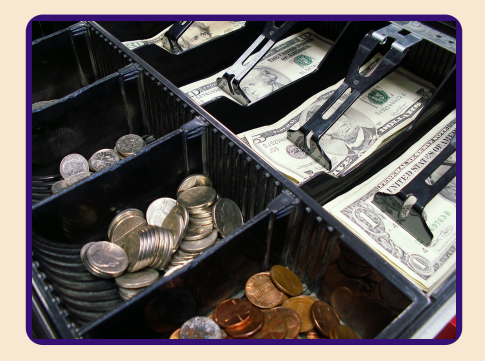

Till has **unlimited supply of coins**, for certain coin values

List of coins in till given in **descending order**

**Larger coins preferred** (tried first)

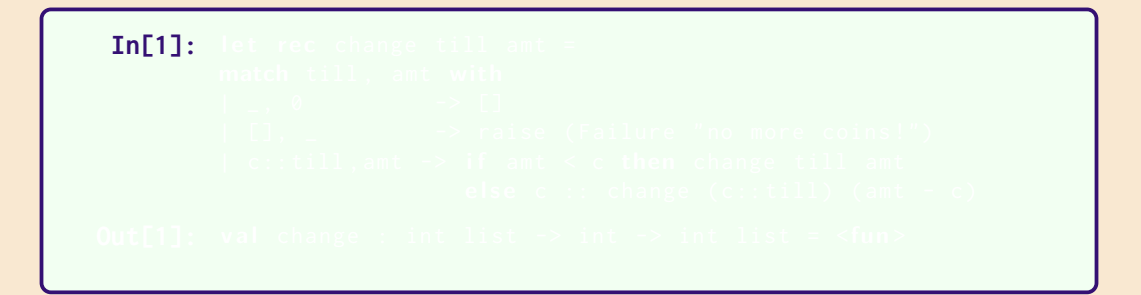

The recursion terminates when amt  $= 0$ 

Tries the **largest coin first**

The algorithm is **greedy**, and it **can fail**!

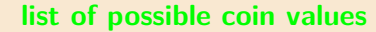

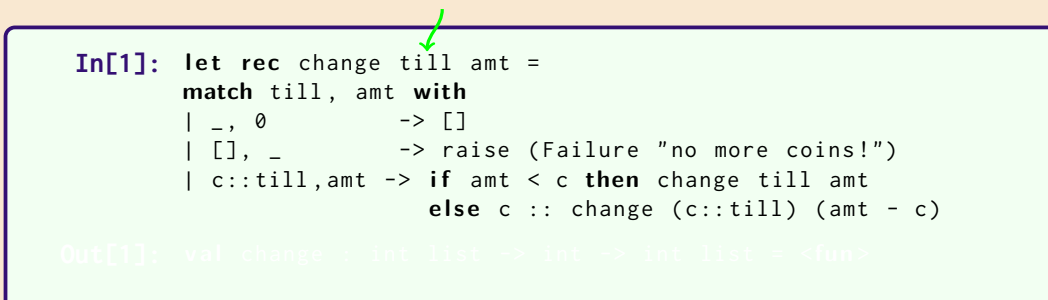

The recursion terminates when amt  $= 0$ 

Tries the **largest coin first**

The algorithm is **greedy**, and it **can fail**!

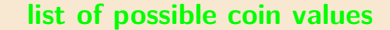

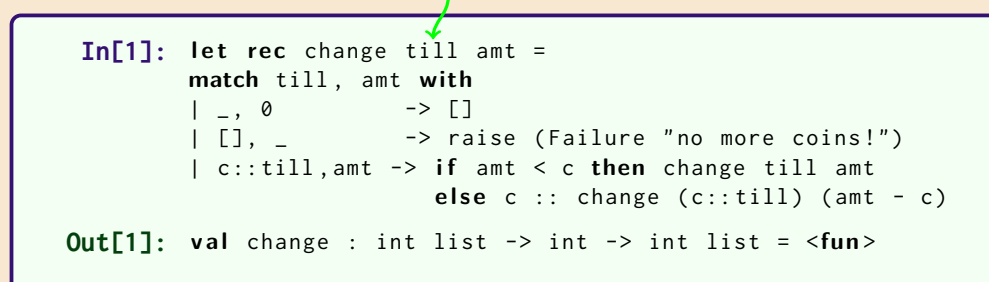

The recursion terminates when amt  $= 0$ 

Tries the **largest coin first**

The algorithm is **greedy**, and it **can fail**!

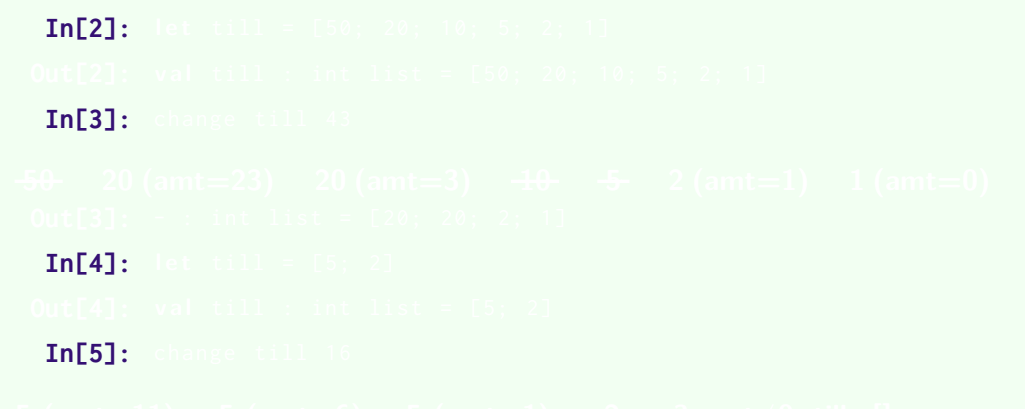

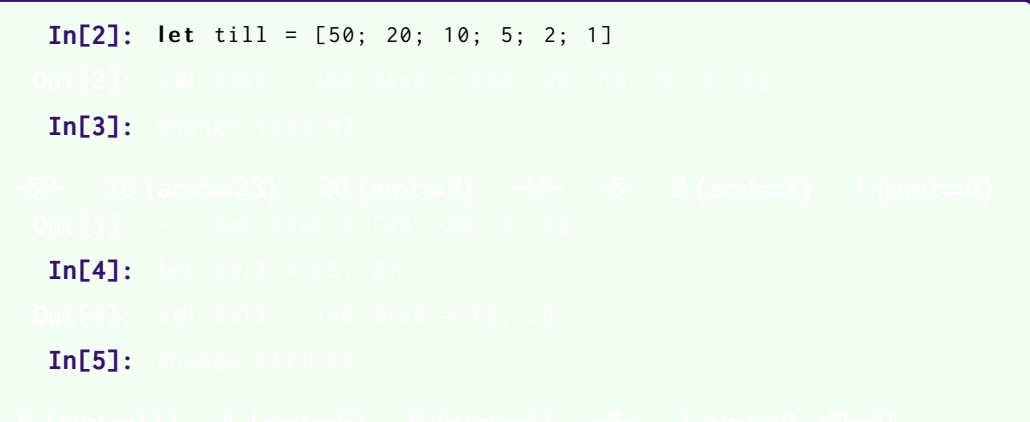

```
In[2]: let till = [50; 20; 10; 5; 2; 1]
Out[2]: val till : int list = [50; 20; 10; 5; 2; 1]
In[3]:
In [4]:In[5]:
```

```
In[2]: let till = [50; 20; 10; 5; 2; 1]
Out<sup>[2]</sup>: val till : int list = [50; 20; 10; 5; 2; 1]
 In[3]: change till 43
50 20 (amt=23) 20 (amt=3) 10 5 2 (amt=1) 1 (amt=0)
 In [4]:In[5]:
```

```
In[2]: let till = [50; 20; 10; 5; 2; 1]
```
- **Out<sup>[2]</sup>:** val till : int list = [50; 20; 10; 5; 2; 1]
- **In[3]:** change till 43
- **50 20 (amt=23) 20 (amt=3) 10 5 2 (amt=1) 1 (amt=0) Out[3]:** - : int list = [20; 20; 2; 1]  $In [4]:$  $In[5]:$

```
In[2]: let till = [50; 20; 10; 5; 2; 1]Out<sup>[2]</sup>: val till : int list = [50; 20; 10; 5; 2; 1]
 In[3]: change till 43
50 20 (amt=23) 20 (amt=3) 10 5 2 (amt=1) 1 (amt=0)
Out[3]: - : int list = [20; 20; 2; 1]
 In [4]: let till = [5: 2]In[5]:
```

```
In[2]: let till = [50; 20; 10; 5; 2; 1]
```
- **Out<sup>[2]</sup>:** val till : int list = [50; 20; 10; 5; 2; 1]
- **In[3]:** change till 43

```
50 20 (amt=23) 20 (amt=3) 10 5 2 (amt=1) 1 (amt=0)
Out[3]: - : int list = [20; 20; 2; 1]
 In [4]: let till = [5: 2]Out[4]: val till : int list = [5; 2]In[5]:
```

```
In[2]: let till = [50; 20; 10; 5; 2; 1]
```
- **Out<sup>[2]</sup>:** val till : int list = [50; 20; 10; 5; 2; 1]
- **In[3]:** change till 43

```
50 20 (amt=23) 20 (amt=3) 10 5 2 (amt=1) 1 (amt=0)
Out[3]: - : int list = [20; 20; 2; 1]
 In [4]: let till = [5: 2]Out[4]: val till : int list = [5; 2]In[5]: change till 16
```

```
In[2]: let till = [50; 20; 10; 5; 2; 1]
```
- **Out<sup>[2]</sup>:** val till : int list = [50; 20; 10; 5; 2; 1]
- **In[3]:** change till 43

```
50 20 (amt=23) 20 (amt=3) 10 5 2 (amt=1) 1 (amt=0)
Out[3]: - : int list = [20; 20; 2; 1]
 In [4]: let till = [5: 2]Out[4]: val till : int list = [5; 2]In[5]: change till 16
5 (amt=11) 5 (amt=6) 5 (amt=1) \rightarrow ? amt\neq0, till=[]
```
**Out[5]:** Exception: Failure "no more coins!"

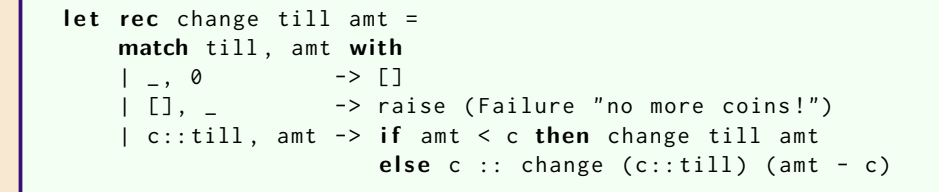

**?** amt  $\neq$  **0**, till  $=$ []

#### (**Disclaimer**: This is rather hard!)

 $In [6]:$ 

#### (**Disclaimer**: This is rather hard!)

```
In[6]: let rec change till amt =
         match till , amt with
          | \_| [] , _ -> []
          | c : : \text{till}, amt \rightarrowif amt < c then change till amt
           else let rec allc = function
                   | 1 - > 11| cs :: css \rightarrow (c::cs) :: alle css
                 i n
                   allc ( change (c:: till) ( amt - c) ) @change till amt
```
#### (**Disclaimer**: This is rather hard!)

```
In[6]: let rec change till amt =
            match till , amt with
            | _ , 0 -> [ [] ]
            | 1 \choose 1} , - -> | 1 \choose 1| c : : \text{till}, amt \rightarrowif amt < c then change till amt
              else let rec allc = function
                      | 1 - > 11| cs :: css \rightarrow (c::cs) :: alle css
                    i n
                      allc ( change (c:: till) ( amt - c) ) @change till amt
Out[6]: val change : int list -> int -> int list list = <fun>
```
#### (**Disclaimer**: This is rather hard!)

```
In[6]: let rec change till amt =
           match till , amt with
            | _ , 0 -> [ [] ]
success| 1 \choose 1} , - -> | 1 \choose 1| c : : \text{till}, amt \rightarrowif amt < c then change till amt
              else let rec allc = function
                      | 1 - > 11| cs :: css \rightarrow (c::cs) :: alle css
                   i n
                     allc ( change (c:: till) ( amt - c) ) @change till amt
Out[6]: val change : int list -> int -> int list list = <fun>
```
#### (**Disclaimer**: This is rather hard!)

 $In[6]:$  let rec change till amt = **match** till , amt **with** | \_ , 0 -> [ [] ] **success** | [] , \_ -> [] **failure** $| c : : \text{till}$ , amt  $\rightarrow$ if amt < c then change till amt **else** let rec allc = function  $| 1 - > 11$  $|$  cs :: css  $\rightarrow$  (c::cs) :: alle css **i n** allc ( change  $(c:: till)$  ( amt - c) )  $@$ change till amt **Out[6]:** val change : int list -> int -> int list list = <fun>

#### (**Disclaimer**: This is rather hard!)

 $In[6]:$  let rec change till amt = **match** till , amt **with** | \_ , 0 -> [ [] ] **success** | [] , \_ -> [] **failure**  $| c : : \text{till}$ , amt  $\rightarrow$ if amt < c then change till amt  $else$   $\blacksquare$  **let** rec allc = function  $|$   $|$   $|$   $|$   $\rightarrow$   $|$  $| \text{cs} : \text{cs} \rightarrow (\text{c} : \text{cs}) : \text{allc} \text{cs}$ **i n generates all** allc ( change  $(c:: till)$  ( amt - c) )  $@$ change till amt **Out[6]:** val change : int list -> int -> int list list = <fun> **possible solutions**

```
let rec allc = function
  [1 - > 1]| \text{cs} : \text{cs} \rightarrow (\text{c} : \text{cs}) : \text{allc} \text{cs}i n
allc (change (c:: till) (amt - c)) @ change till amt
```
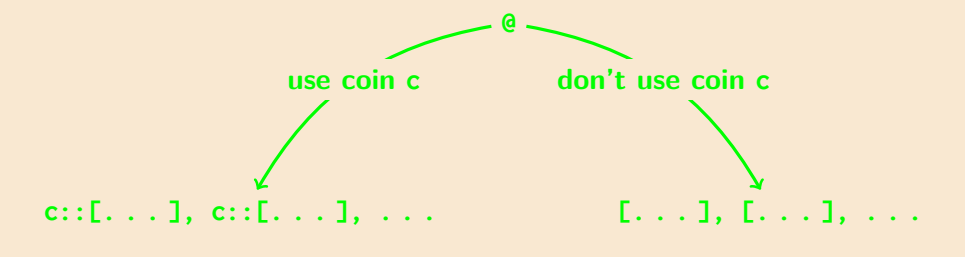

**cons c to solutions for amt - c solutions for amt**

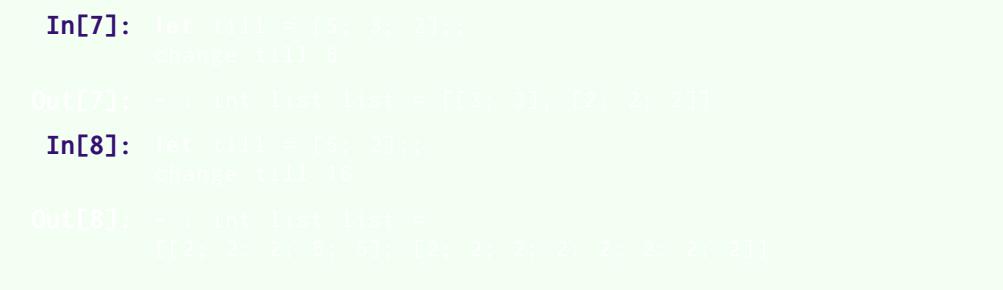

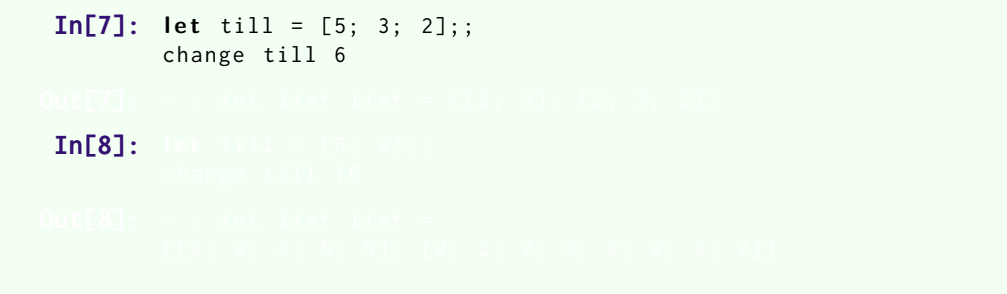

```
In[7]: let till = [5; 3; 2];change till 6
Out[7]: - : int list list = [[3; 3]; [2; 2; 2]]
 In [8]:
```

```
In[7]: let till = [5; 3; 2];change till 6
Out[7]: - : int list list = [[3; 3]; [2; 2; 2]]
 In[8]: let till = [5; 2];;
        change till 16
```
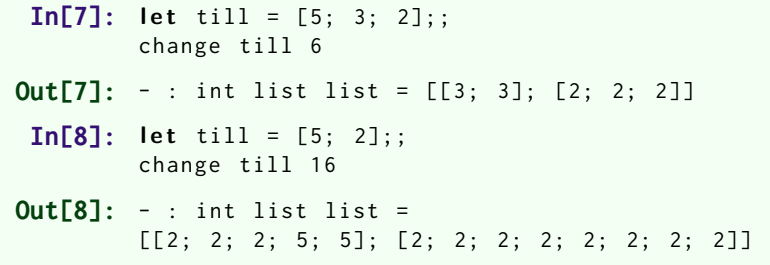

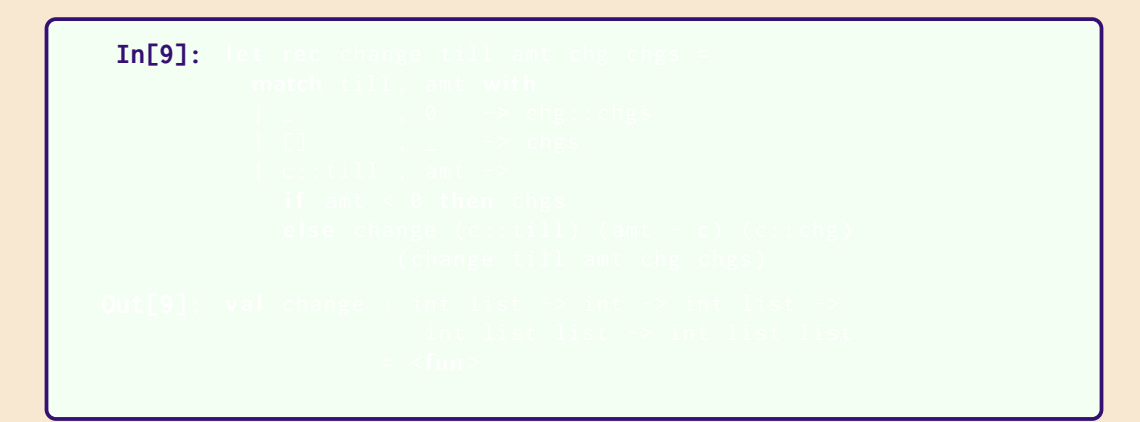

We've added **another accumulating parameter**!

```
In [9]: let rec change till amt chg chgs =
          match till , amt with
           | _ , 0 -> chg :: chgs
           | [] , - -> chgs
           | c : : \text{till} \; , \; \text{ant} \; \rightarrowif amt < 0 then chgs
             else change (c::till) (amt - c) (c::chg)
                      ( change till amt chg chgs )
```
We've added **another accumulating parameter**!

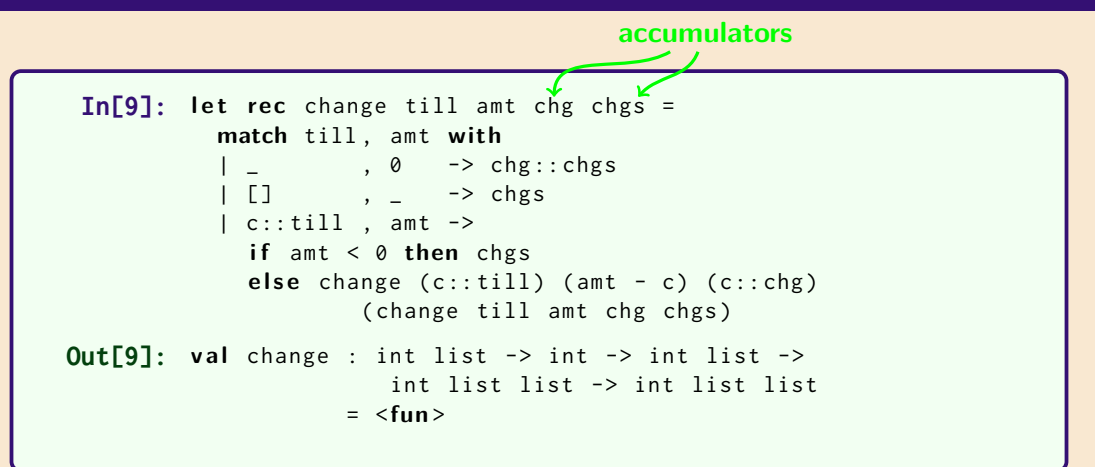

We've added **another accumulating parameter**!

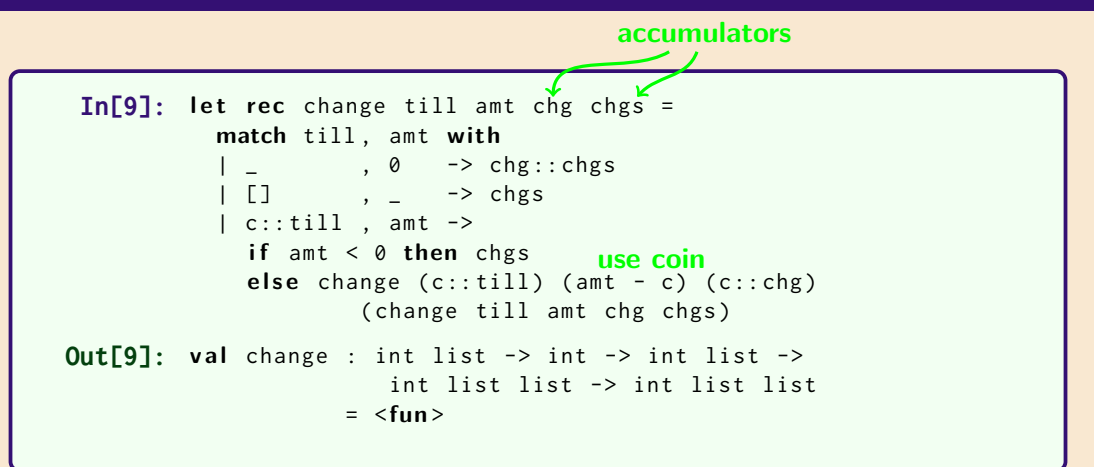

We've added **another accumulating parameter**!

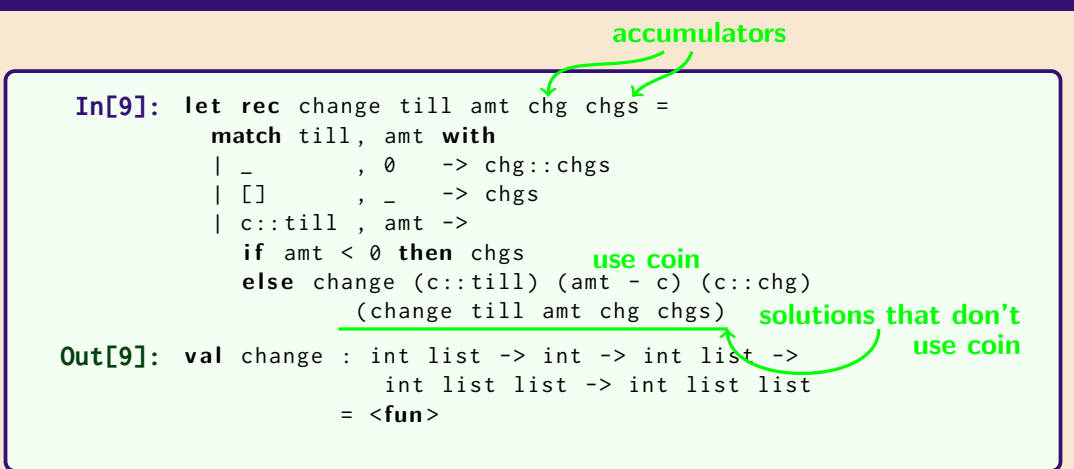

We've added **another accumulating parameter**!

#### **In[10]:**

#### **In[10]:** change [5;3;2] 6 [] []

**In[10]:** change [5;3;2] 6 [] [] **Out[10]:** - : int list list = [[3; 3]; [2; 2; 2]]